### Auf einen Blick

## **Aufeinen Blick**

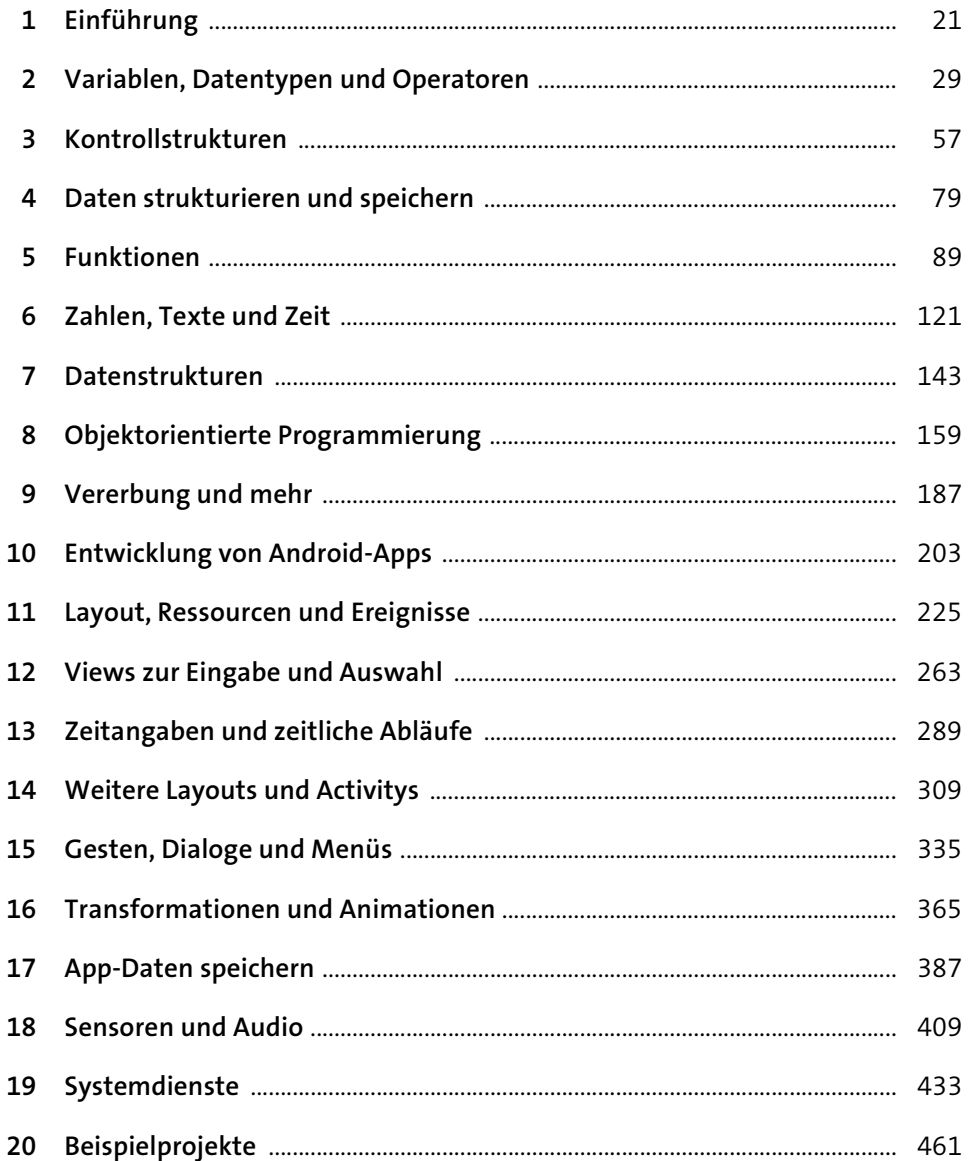

## **Inhalt**

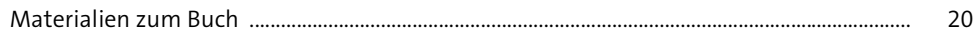

#### Einführung  $\mathbf{1}$ 21  $1.1$  $1.2$  $1.2.1$  $1.2.2$  $1.2.3$  $1.3$  $1.4$ 28  $1.4.1$

#### Variablen, Datentypen und Operatoren  $\overline{2}$ 29  $2.1$  $2.2$  $2.3$  $2.3.1$  $2.3.2$  $2.3.3$  $2.3.4$  $2.4$  $2.4.1$  $2.4.2$  $2.4.3$  $2.4.4$  $2.4.5$  $2.5$  $2.5.1$

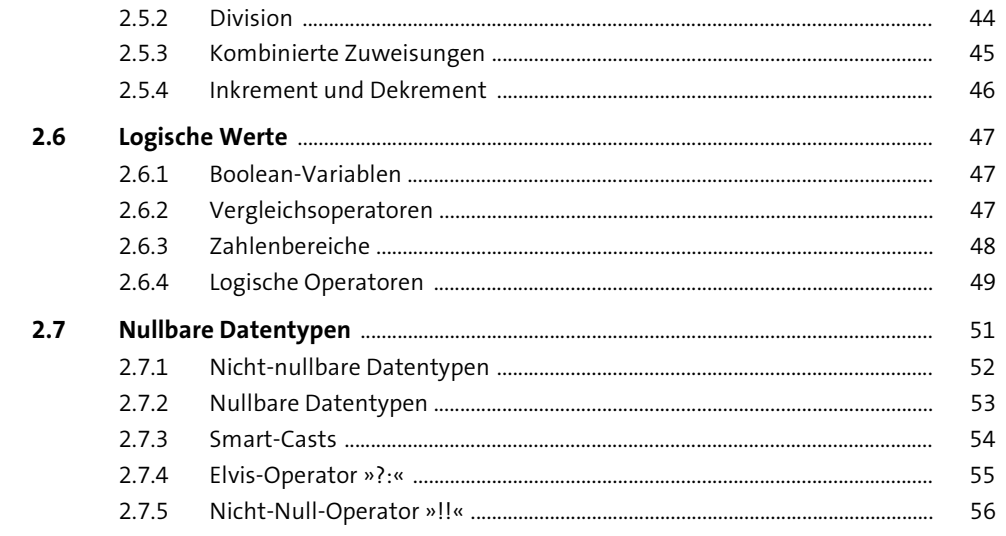

#### Kontrollstrukturen  $\overline{\mathbf{3}}$

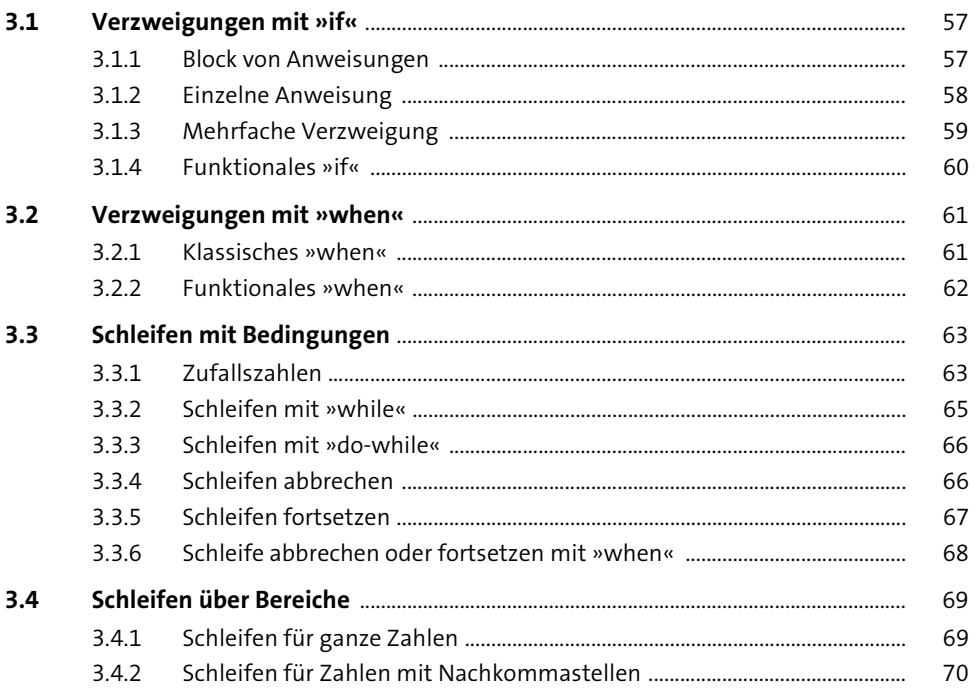

 $\overline{\phantom{a}}$ 

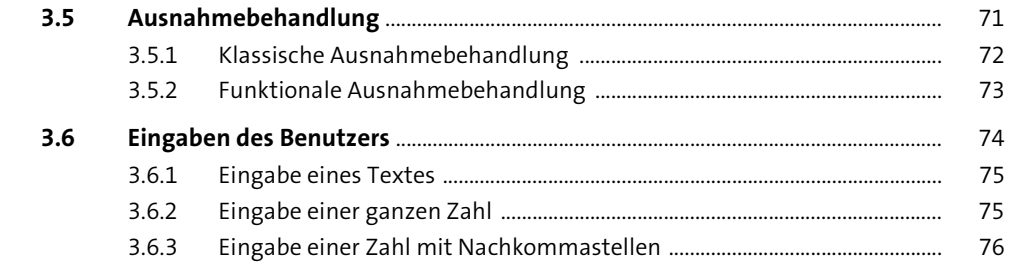

### Daten strukturieren und speichern  $\overline{\mathbf{4}}$

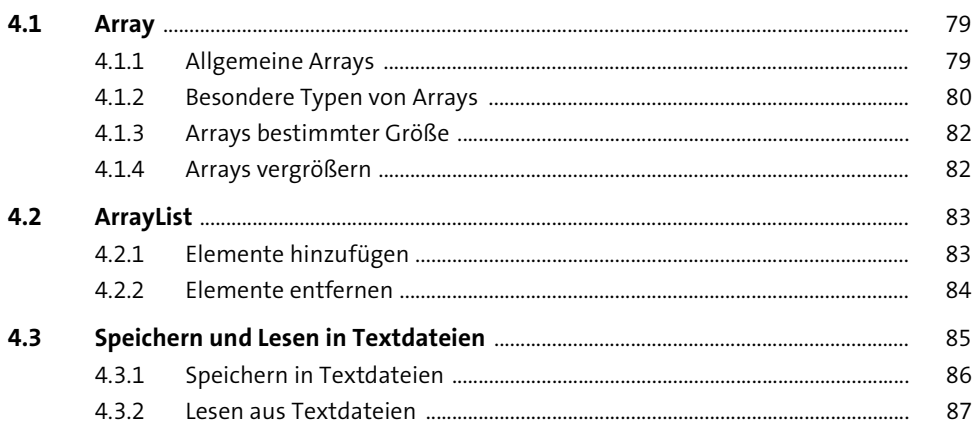

#### **Funktionen**  $5^{\circ}$

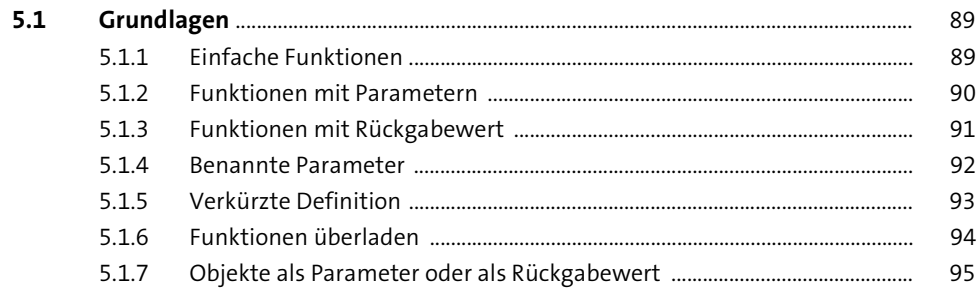

Inhalt

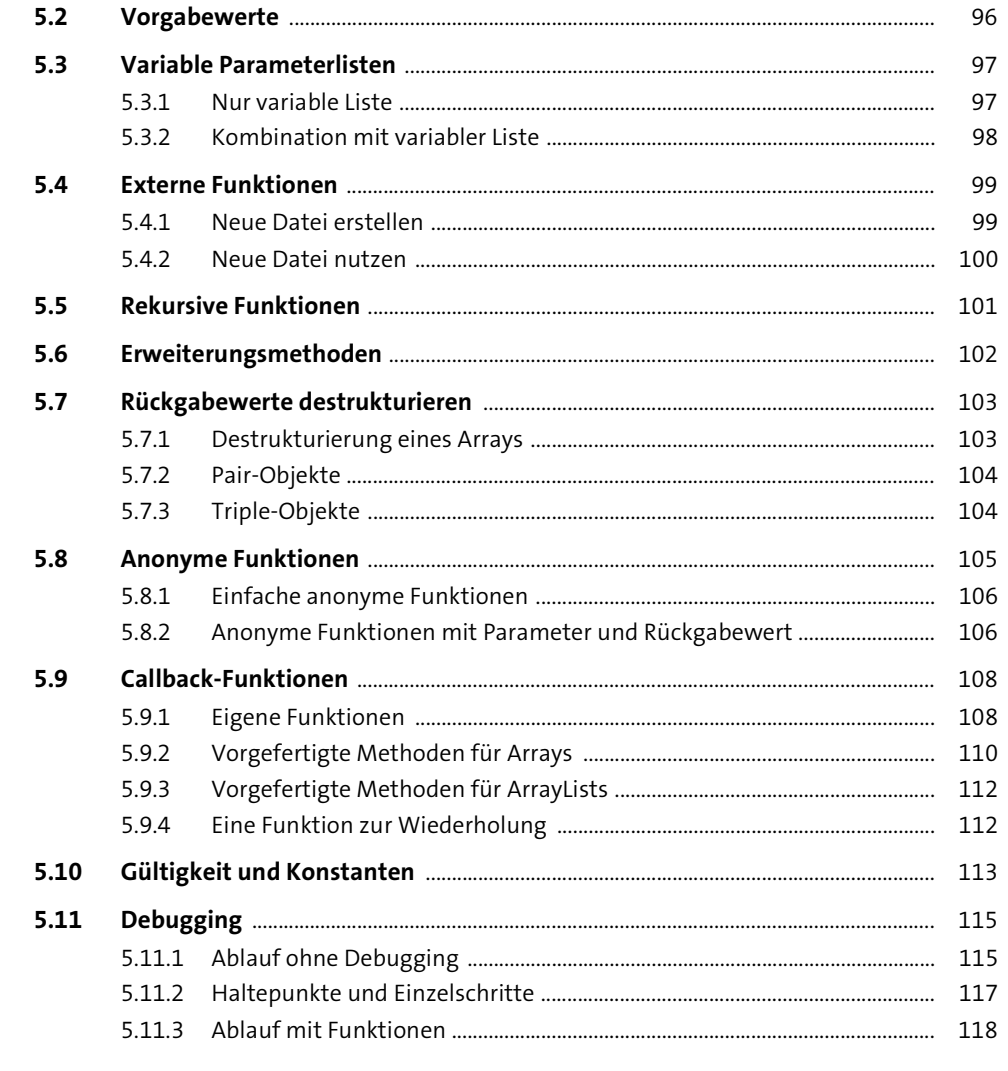

Zahlen, Texte und Zeit  $6\overline{6}$ 

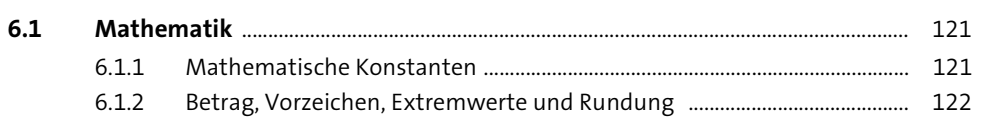

121

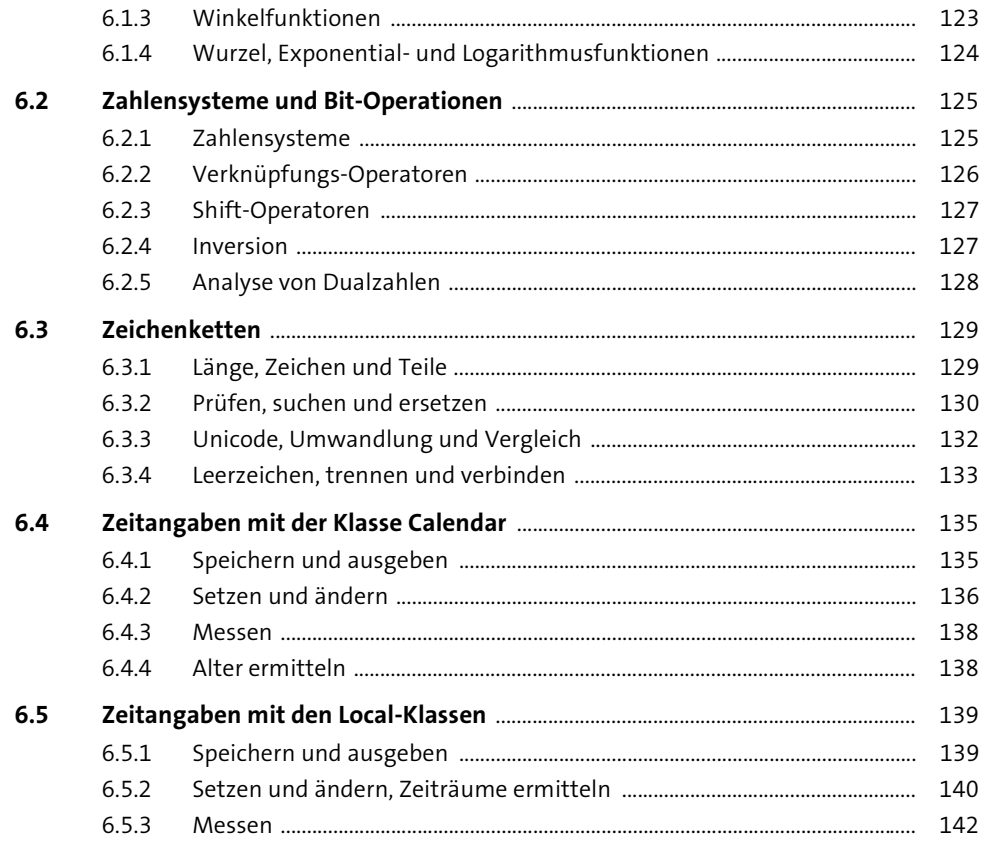

#### Datenstrukturen  $\overline{\mathbf{7}}$

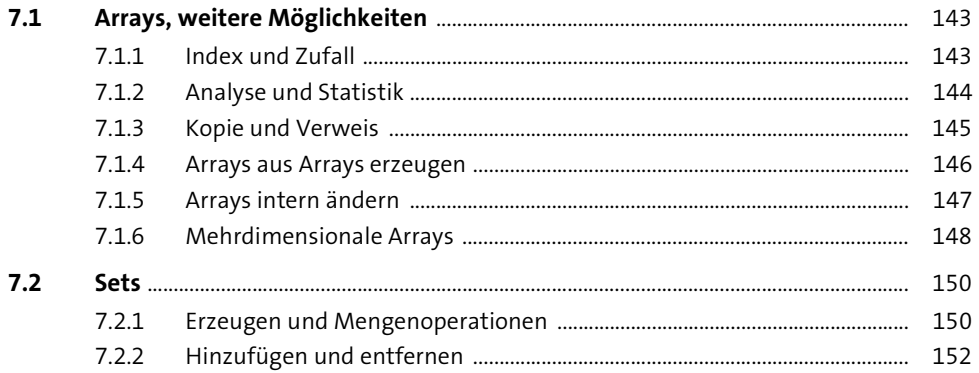

Inhalt

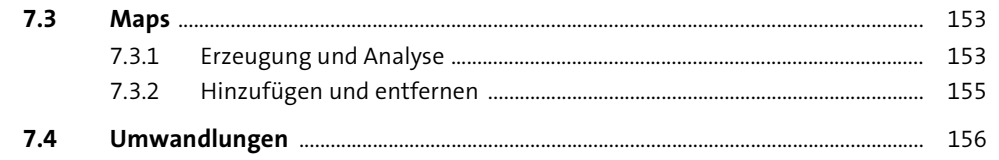

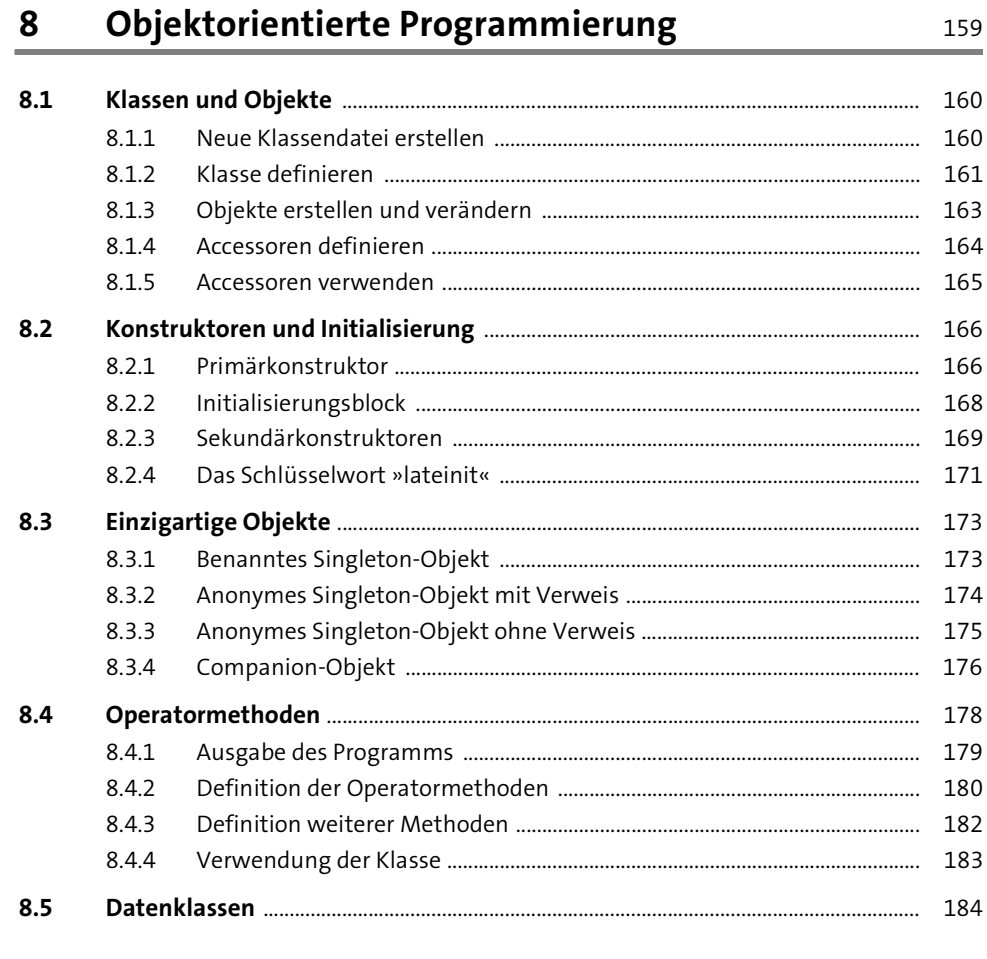

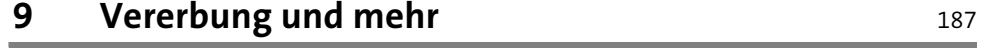

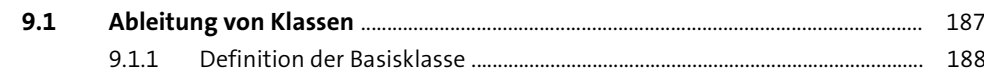

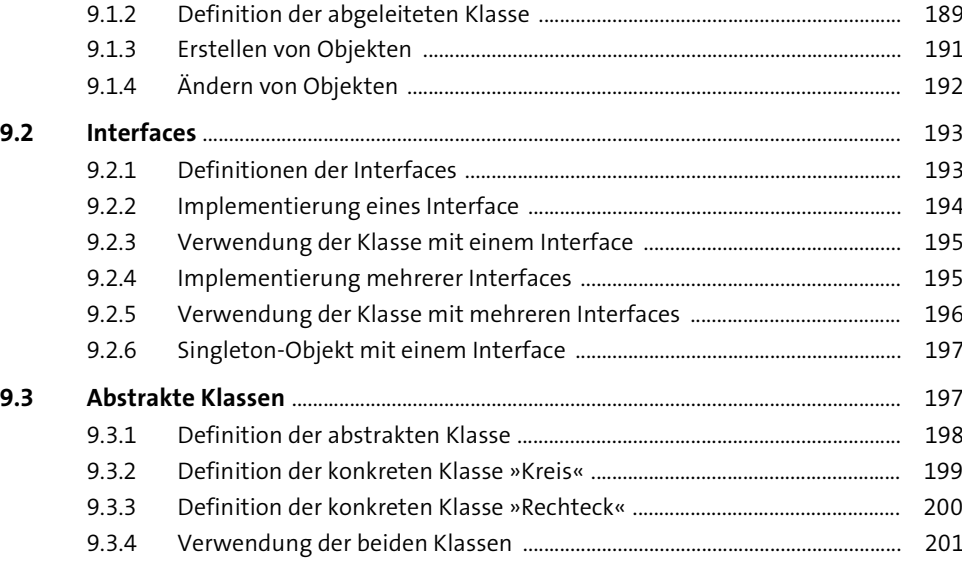

### 10 Entwicklung von Android-Apps 203

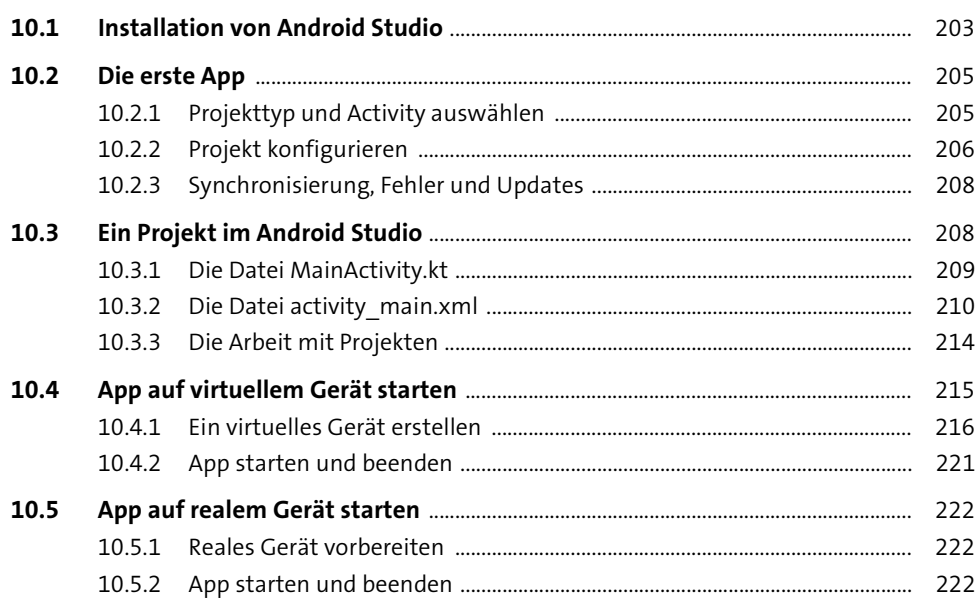

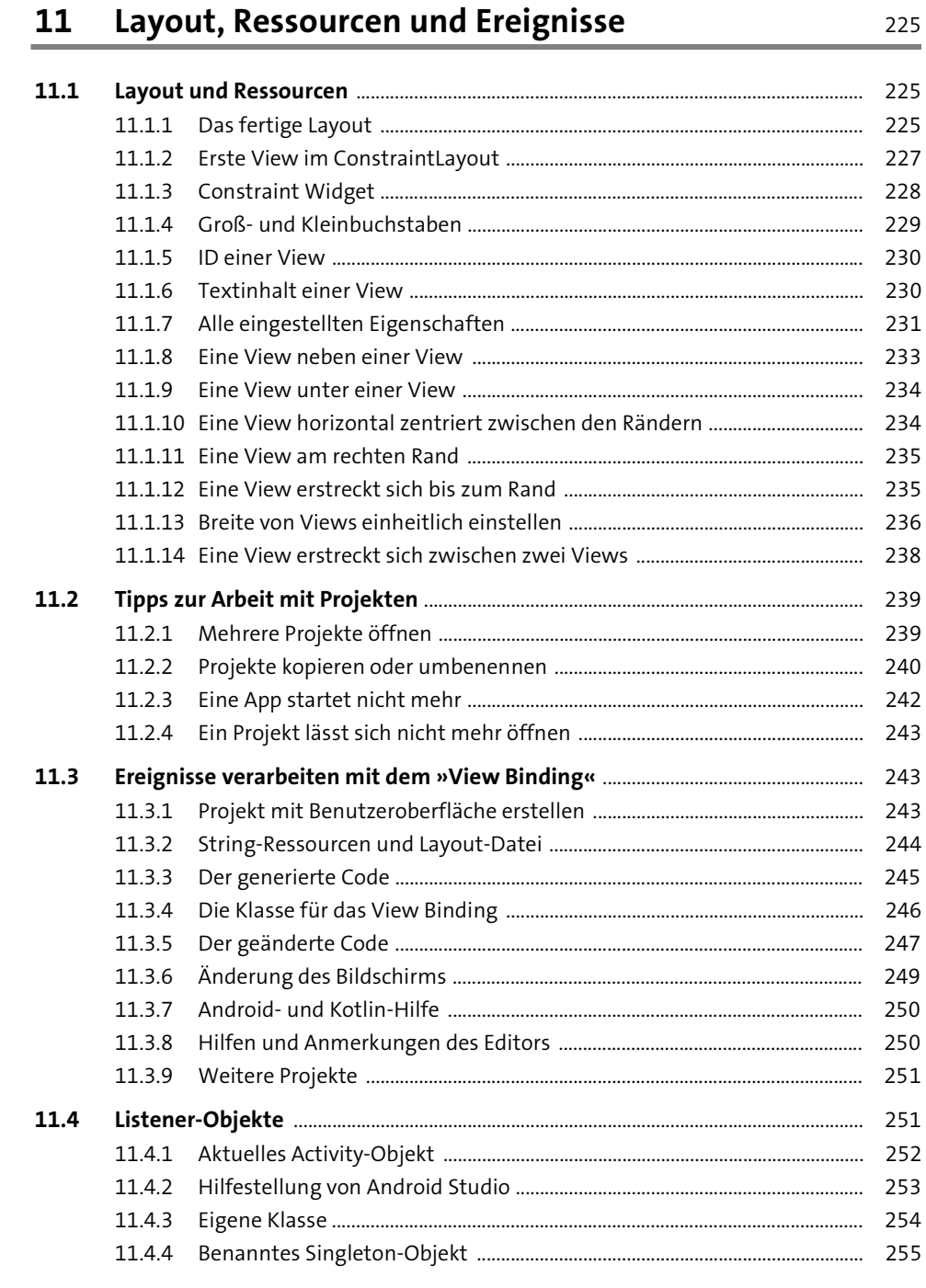

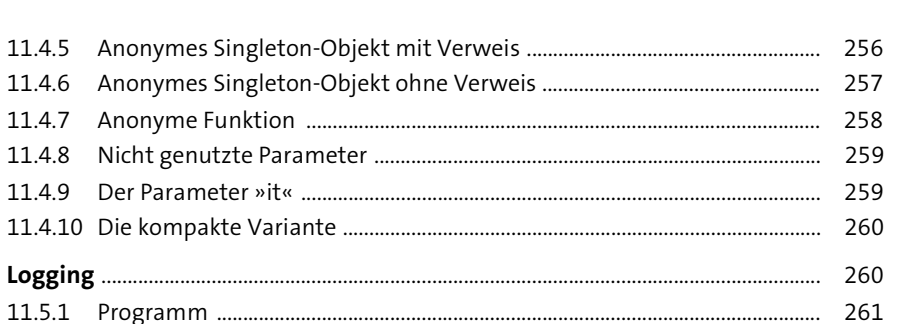

11.5

### **Views zur Eingabe und Auswahl**  $12$ 263 263 263 12.1.4 Zahlen eingeben ..........  $-$  266  $12.2$  $12.3$  $12.4$ 12.5 Views für Bilder ........

Inhalt

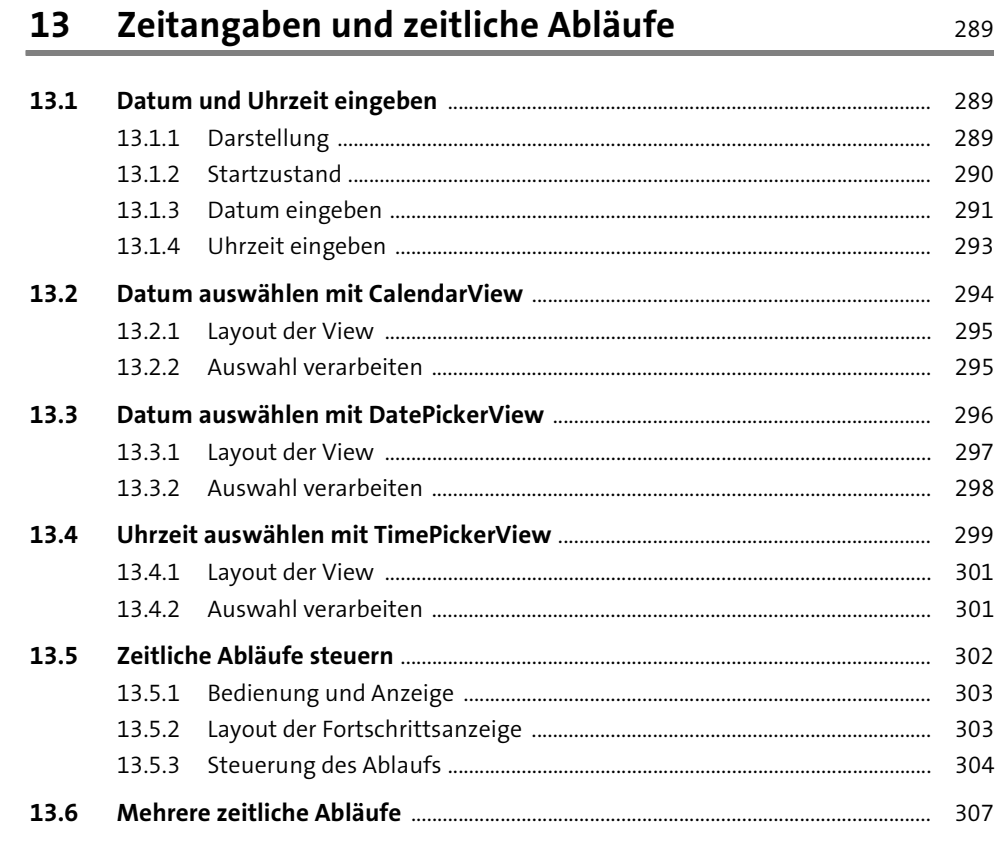

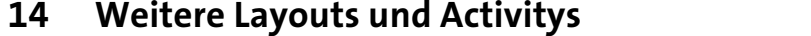

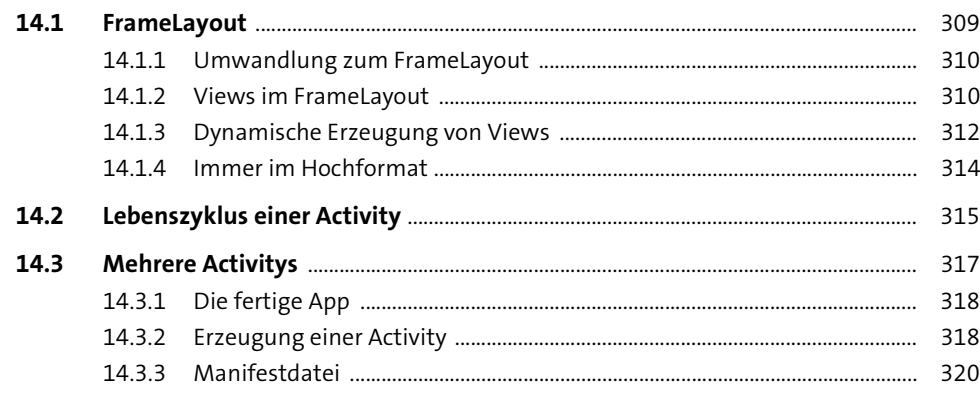

309

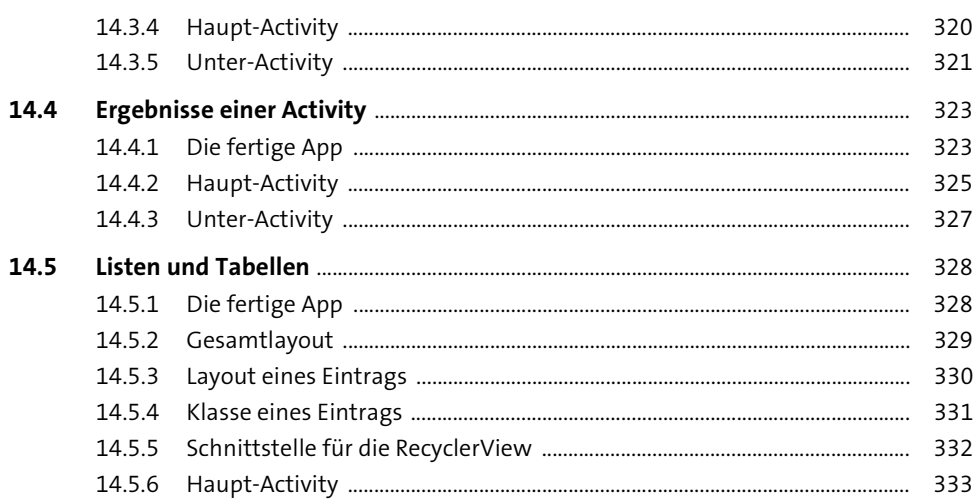

## 15 Gesten, Dialoge und Menüs

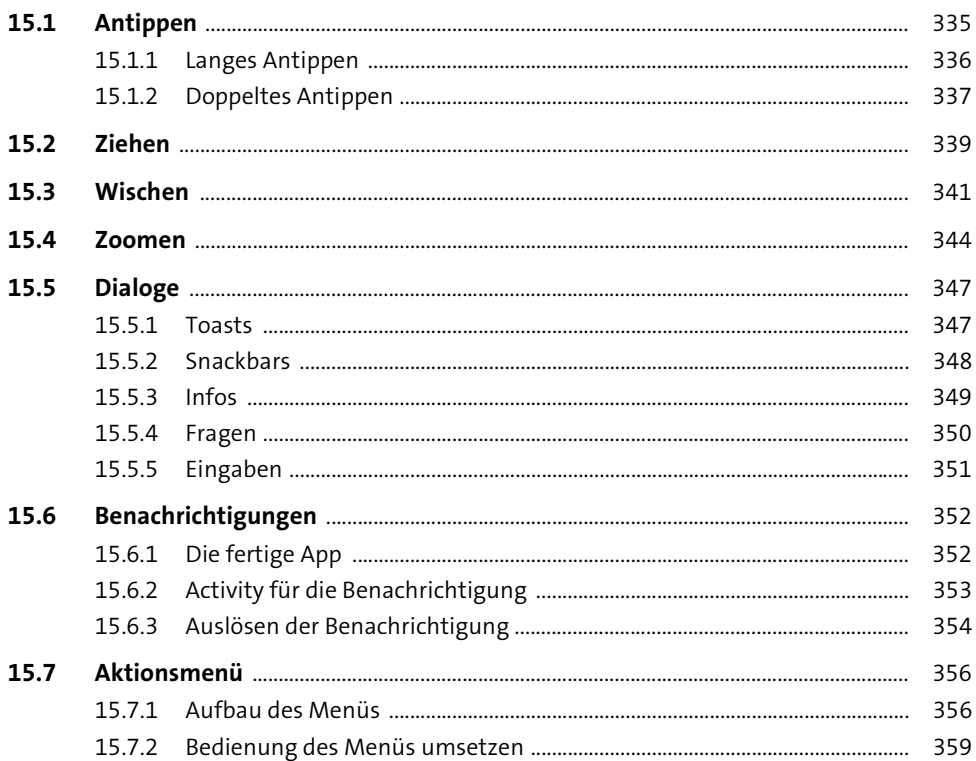

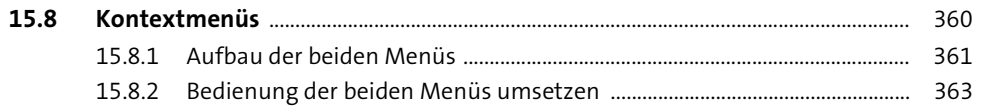

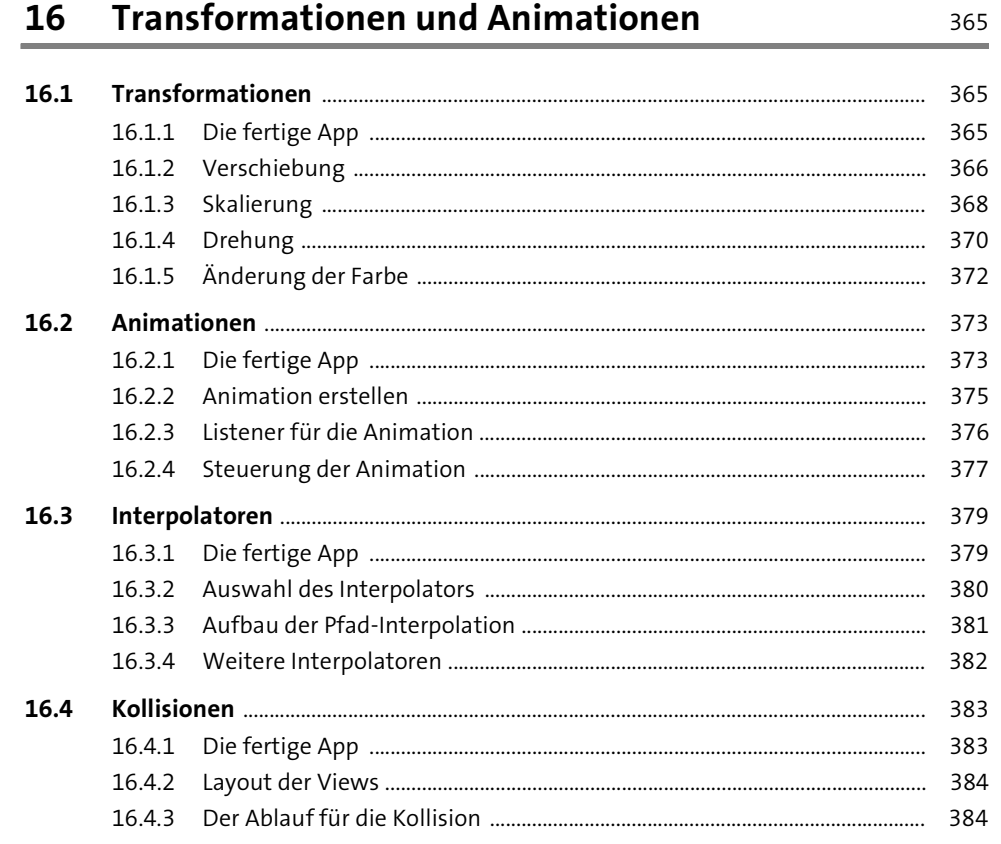

# 17 App-Daten speichern

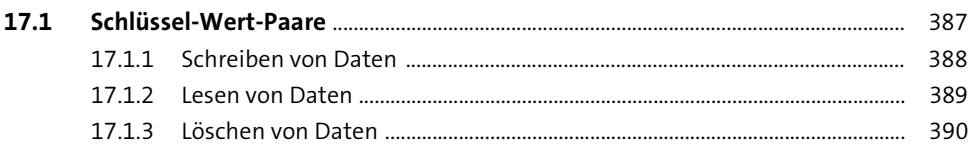

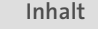

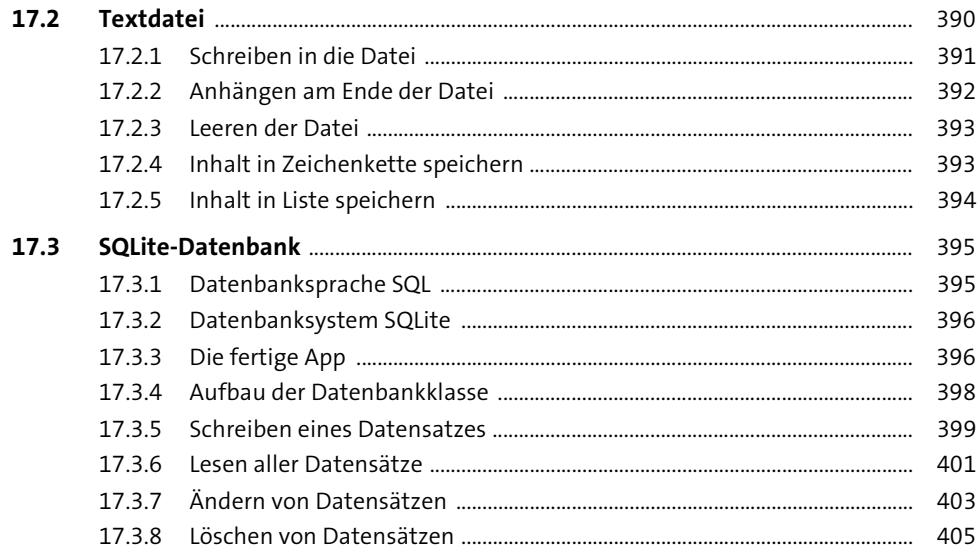

## 18 Sensoren und Audio

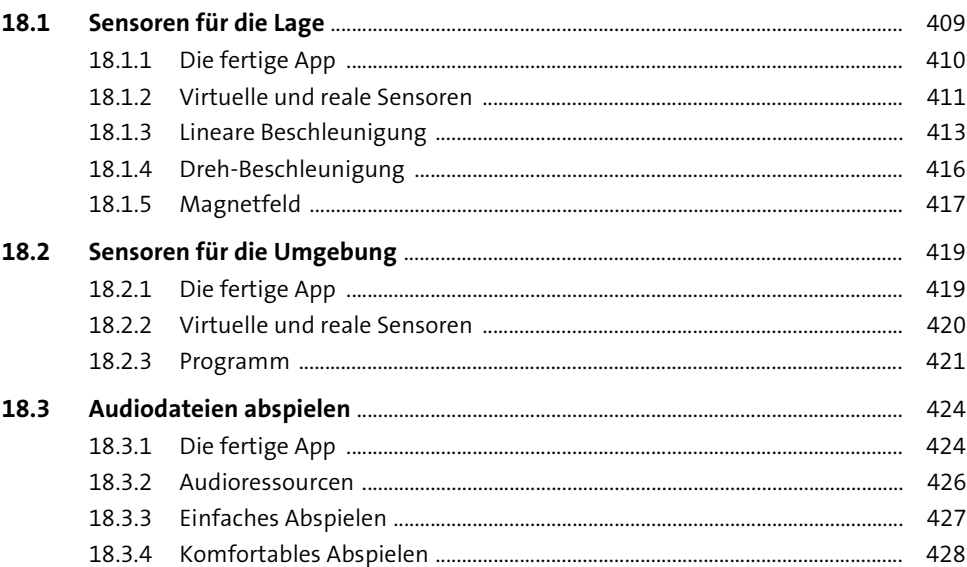

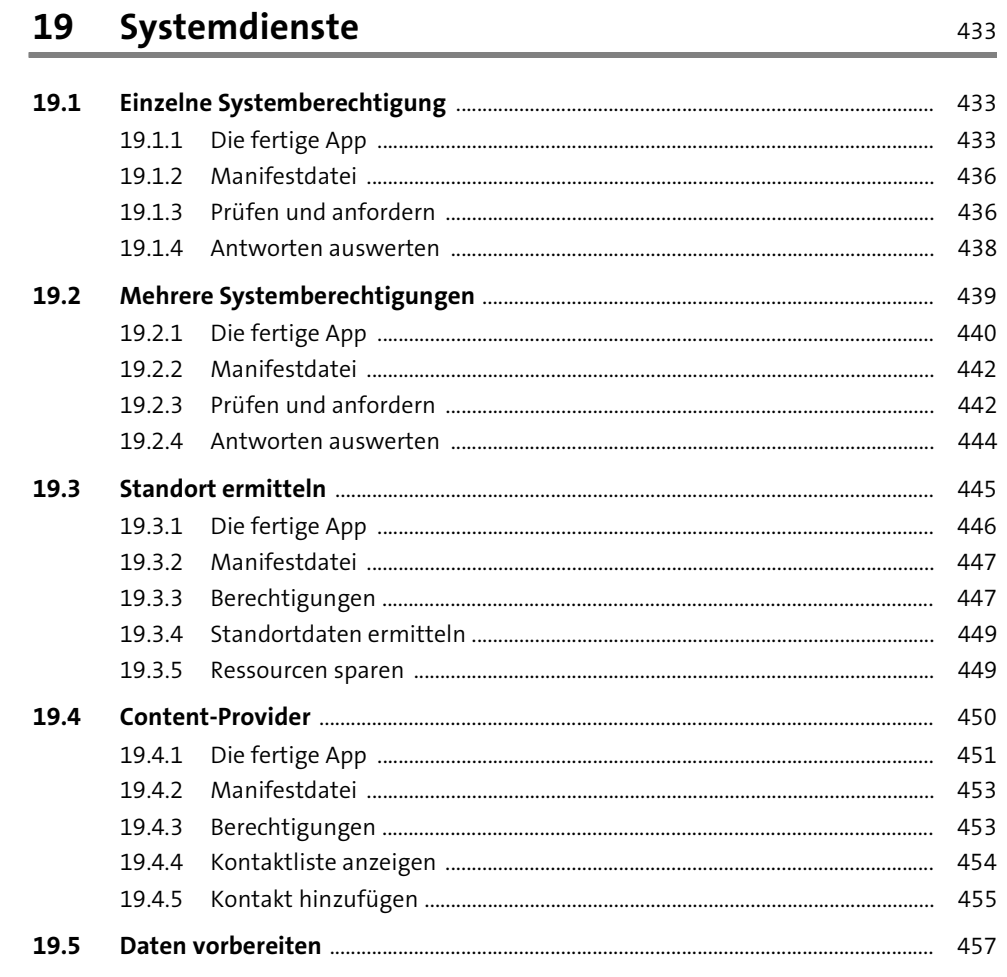

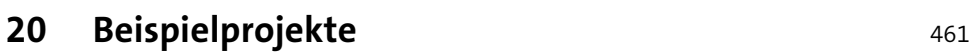

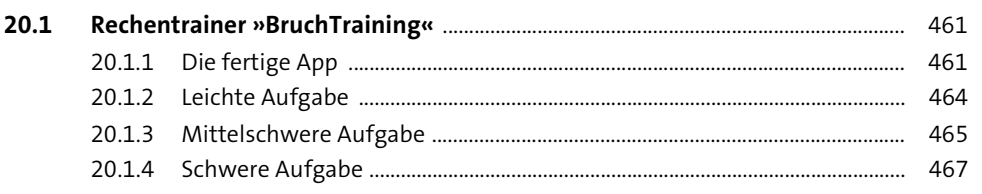

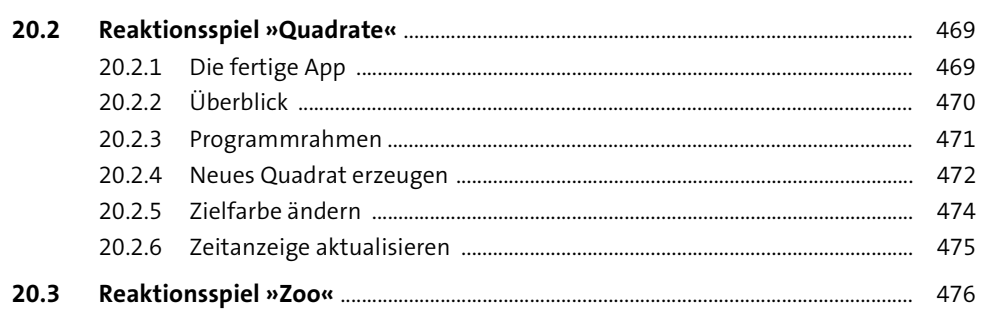

# **Anhang**

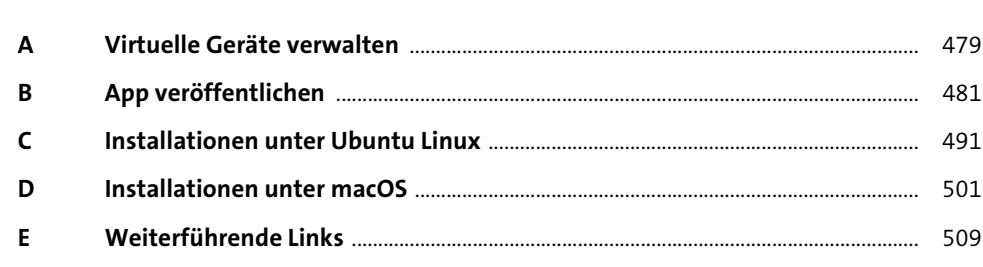

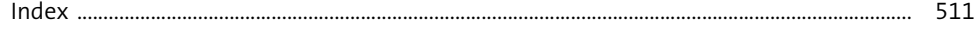